# **Encyklopedia Multimedialna PWN – Sztuka**

(Wydawnictwo Naukowe PWN**,** 1999) **(**Windows, RAM 32 MB, napęd CD – ROM, rozdzielczość ekranu 800x600, 65 tys. kolorów)

#### **Cele:**

- 1. Zapoznanie się z obszerną i najbardziej wiarygodną na polskim rynku wydawniczym encyklopedią multimedialną
- 2. Poznanie charakterystycznych cech wydawnictwa multimedialnego, sposobu ich wykorzystania w nauczaniu
- 3. Wykorzystanie zawartości płyty przy rozwiązywaniu zadań, ćwiczeń i problemów pojawiających się w nauczaniu

#### **Forma multimedialna:** Encyklopedia multimedialna

#### **Środki multimedialne:**

Ta część encyklopedii multimedialnej (wydanej ostatecznie w 20 tomach – płytach CD) zawiera 120 000 definicji i 10 000 haseł zweryfikowanych przez zespół specjalistów wszelkich dziedzin, pracowników najlepszych polskich uczelni oraz ponad 1500 ilustracji obrazujących najważniejsze dzieła sztuki. Zawiera dodatkowo osiem interaktywnych galerii: spotkania z antykiem, historyczne miasta Europy, klasztory, rezydencje i katedry Europy, architektura Polski, galerie malarstwa i rzeźby.

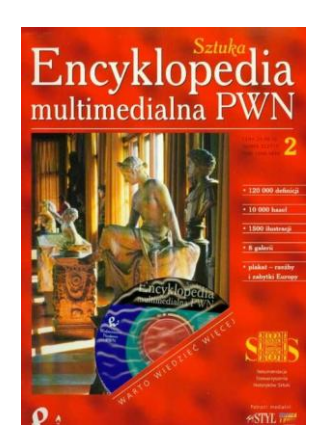

Co prawda od jej wydania (i wcześniejszego przygotowania)

mija już prawie 20 lat, nadal możemy mieć do zawartych w niej treści pełne zaufanie. Co również istotne, nie ma problemów z jej zainstalowaniem i odtworzeniem w standardowych współczesnych komputerach. Mimo stwierdzonego niewielkiego wyboru dziedzin i form nawigacji [1], warto przyjrzeć się jej działaniu i możliwościom, jakie otwiera nawet tak proste narzędzie multimedialne.

#### **Nawigacja:**

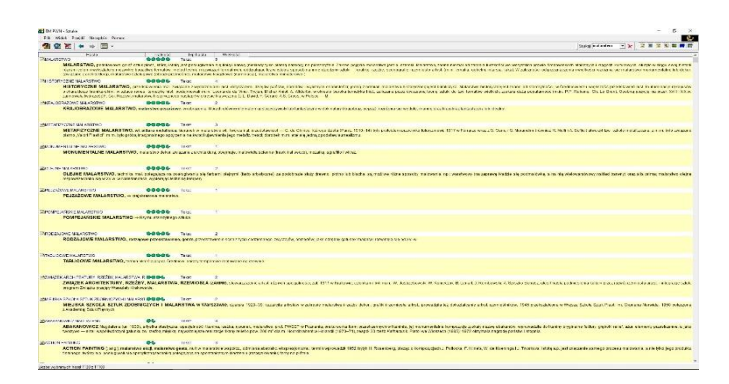

*Rys. 1. Zrzut ekranu encyklopedii po wpisaniu w wyszukiwarce hasła "malarstwo".* 

Po uruchomieniu programu mamy możliwość wyszukiwania interesującego nas hasła (powyżej przykład dla terminu "malarstwo") i jego wyjaśnienia. Domyślnie aktywne są wszystkie ustawienia wyszukiwania (ikonki w prawej części paska zadań: tekst, zdjęcia, rysunki, schematy, mapy, filmy, animacje), możemy jednak bardzo łatwo ograniczyć wyniki wyszukiwania, odznaczając niepotrzebne opcje. Poniżej – dla tego samego terminu "malarstwo" pozostawiono zdjęcia (sprawdź samodzielnie, jak działa ten system, uzyskując taki układ ekranu).

| <b>BELIVANY - SPINN</b>                                                                                                    |                            |                        |                                                                                                    | $(1 - 1)$<br>the c |
|----------------------------------------------------------------------------------------------------|----------------------------|------------------------|----------------------------------------------------------------------------------------------------|--------------------|
| HE VALUE AND ARREST FOUND                                                                                                    |                            |                        |                                                                                                    | ¢                  |
| 每一 图 -<br><b>信 学 X1</b>                                                                                                    |                            |                        |                                                                                                    |                    |
| 10021<br><b>Bill director Activities Parison, Louis Street,</b><br><b>BL20 A REPORT AT TECHNICA</b><br>09-1403-07243<br><b>Cherond Issue</b> | Training.<br>66            | Tue-bases<br>$24 + 14$ | WHICHT<br>т                                                                                                    |                    |
| Milliagen Francis, Platfor paperal a Chronicless X<br><b>BENGALIS CALCO.</b><br>(1008-1002)<br>Portot pareda insomitore Xweekup Voldenwoo    | $\overline{a}$             | Ziggun                 | $\overline{1}$                                                                                                    |                    |
| MODission Jose Backter Gimbon, Modisc Astors 2 2-apr @ 6/<br>JEVA BAY THE BINEON CHANDEL<br>15551.0000<br><b>Sales Management Professor</b>  |                            | Zacco                  |                                                                                                    |                    |
| <b>Millionenza Andrea Aleger Chrysler</b><br><b>MATERALISTICS</b><br>determined<br><b>Charles Charles</b>                                    | $\bullet\bullet$           | $24 + 54$              | $\overline{a}$                                                                                                    |                    |
| <b>Millbooksup, Trosay Savely</b><br>MINGADE CHANGE, TOMEASO ET GER GIOVANNI CASSALI<br>(1985-1928)<br><b>Cally Froca decists</b>            | 0 <sub>0</sub>             | Zdeck                  | $\overline{a}$                                                                                                    |                    |
| <b>MAKKY-EOGGYLNZYS</b><br><b>PER EVANTO EUNCH</b><br><b>Control Seat</b>                                                                    | <b>OS</b>                  | <b>Zacod</b>           |                                                                                                    |                    |
| <b>Billion</b> control<br>a Peynolis<br>The sitters.<br><b>To make the start to a financial</b>                                              | $\ddot{\phantom{a}}$       | $76 + 74$              | $\overline{a}$                                                                                                    |                    |
| <b>Mittailed Jackson (N.CA)</b><br>AND ACCONFOLIDER<br><b>CALIFORNIA</b>                                                                     | 44                         | Zdeca                  | $\overline{a}$                                                                                                    |                    |
| <b>METAXOOND FOR PINZINGANI</b><br>secon Taxonio / eve muzikazini<br>easy of M11 p.r.c. 2011 anddid<br><b>Constantin valueren</b>            | 9%                         | <b>Zecos</b>           |                                                                                                    |                    |
| <b>Biogrico Po, Zivintromini</b><br><b>IN FRANCISCO</b><br>men-sen<br><b>FALLER DISABINERS</b>                                               | $\mathbf{Q}^{\mathcal{A}}$ | <b>Zdade</b>           | $\epsilon$                                                                                                    |                    |
| <b>Millional Adenaire Estendorismente</b>                                                                                                    | $\mathbf{a}$               | Zdece                  | 3<br>[Appl, Mooder Frencoulterinn, Man untingbor maskedic Austonia awwas single interaction any man awward apply agent mondown, negative, pasting plans plange and interaction, ong all discologishes 101227 powdates to a mondapp<br>an procedure moderned color unitary fundable in this term in the result in barrack Drawby (2011 hardbox unit to choose to deal Paul Darbow in ether in the case in ether in ether in ether words waters at which we can be app<br>The introde sance boxances judok clops pozitios crisida endavidade (dad doncepo). Oasi stangin addar minoritàri W 1253 papi za receptivo monocratival |                    |
| <b>MARINA PROFILE</b>                                                                                                    | <b>GA</b>                  | <b>Zasoc</b>           | $\Delta$<br>Albay, Propades and with the structure covered accessor in accessor and a series and accessor and accessor and accessor and accept accessor and access the content from the case of the content from the street of a real deci<br>beine, 45g da gab arzysteczaa utbatze du Doga sa waakte. Dostoa a kryndrza braka z precenta poetozna westęzza oznie sanka za 4 zako sanka pra kontrolom konzulata sa atoczakowody programów w 46kp umezozon kompone, Maya poet<br>stationer, romber die strije exteld habende Fritannise, in projeken. Reoborg planter as enoffizials odviede abenden projekt i exbejed         |                    |
| <b>ILEARN Greens, Sabin boobs</b><br><b>CONSTRUCTION</b><br>distribution<br><b>STAND CONDUCCION</b>                                          | œ                          | <b>Zdeck</b>           | ×                                                                                                    |                    |
| <b>Mittgesen Univela Controverse</b><br><b>SACROSSICION REPORT</b><br>(1003-1919)<br>espere man-                                             | $\mathbf{a}$<br>- -        | Zista                  | ٠                                                                                                    |                    |
| lights scheme to two 20x 11033                                                                                                    |                            |                        |                                                                                                    |                    |

*Rys. 2. Zdjęcia dostępne dla hasła "malarstwo".*

Zwróć uwagę na opcje wyszukiwania zaawansowanego – wg indeksów (tematyczny, kategorii, geograficzny, czasowy) podzielonych na bardziej szczegółowe struktury – jak na poniższym przykładzie (wyszukiwanie dla "ludzie - postacie", wybrane hasło: "Maksymilian Gierymski").

| HE What Portly Names Toyot                                                                                                    |                                                                                                    |                                                                                                    |                                                                                                    |  |
|----------------------------------------------------------------------------------------------------|----------------------------------------------------------------------------------------------------|----------------------------------------------------------------------------------------------------|----------------------------------------------------------------------------------------------------|--|
| X                                                                                                    | т.                                                                                                    | ■ 国家 国际费益<br>Stukej malasztwo<br>$\rightarrow$                                                                                                    |                                                                                                    |  |
| THE ALBERTA CAR<br>indebted of Locket<br>$-2299$<br>E. Indoka bernativczny<br>8-Rodzije zatak okazivan<br>sis Setuka róamych epok i<br>Wiedra o crbute<br>E Indeks kategori<br>(b) L. Swing przyrody<br><b>A-IL Luzión</b>                                                                                                    | Lisson<br>Textrase:<br><b>INFORD EDGARD ONSLOW</b><br>memois (PH) Shellwas (HRZ) a lakes post-lambushrams compozitos hoursing<br>ЕФИКОВНЫЕ РЕЗУЛЬТАТИ<br>eā<br>FRANCESCA PERO DELLA (ck. 1420-1492), with<br>w Firms Symourches, Rimins that days we belowed by a<br>Zmatwortwetanie, Biczowanie, podwólny portrzł Fed.<br><b>FRIDGE LICENSE HEMISCH</b><br>œ<br>FUSSLI, Fusel, JOHNN HEINR CH (1741-1825), spw                                                                                                    | Welcher.<br><b>Tap hosis</b><br>Takst<br>FORD EDWARD ONSLOW (1952-1901), rocharz ang; studiosal materstan w Amergii, 1971-74 - rache w Vonachium; restel izačle potrebue im n 1 Paderesastego 1901),<br><b>Tekső</b><br>thatal qu<br><b>EN EM PWIN GIERYMSKI MAKSYMILIAN</b><br>×<br>Chrysdysw<br><b><i>Synthesis</i></b><br>Pilo Edveu Wido's Provide Nationals Pornoc<br>e In<br>tmnkzości                                                                                                    |                                                                                                    |  |
| m. L.Postace<br>postacia bistory<br>intoly i postage                                                                                                    | czesto o tematace ili. (Trzy czarowanice z "śtektycia" 178<br>webwina malarshive ang. (W. Blake's uwabany za jedno-                                                                                                    | GIFRYMSKI MAKSYMILIAN                                                                                                    | D11 www.stf                                                                                                    |  |
| postavio biblio<br>rodziny<br>(i) 2. Grupy<br>to H. Musers.<br>(p)-IV. Swist ku tury<br>El Indolo geograficany<br>pp. Afryka Północna<br>(ii) Afrylia Polisdiniowa (Sc.<br>(a) Australia<br>40-Oceania<br>Antarityda i Arkteka<br>(a) Ameryka Poludniows<br>tic America Pómocna<br>Hi-Ameryka Środkowa<br>40-Acia Poladnicova<br>Rt-Azia Poludnizwo-Wscl<br>tic Azia Edinaria - Schen<br>to Aza Wechedray<br>si-Azie Zechocinie<br><b>B</b> -Europa Polacitional<br>si. Europa Póincona | <b>EBGANSBOROUGH THOMAS</b><br>as.<br>GAINSBOROUGH THOMAS (1727-88), majara an<br>otimaczające się swobodną techniką mai. I bopatą gai<br>Mory els. 1750. Bloichty chicolec els. 1770) il navitzaria<br>64<br><b>MIGALIANO</b><br>GALL NVO (1895-1959), syn Jana Karola, scenegraf<br>Sigwacklego wa P. Calderóna de la Barca 1925, Smi<br>(1232-35) (Kaliszu (1936-38), podczas II wojny świat.<br><b>MICIFEASINOW ALFKS/NICR M.</b><br>GIERASIMOW ALEKSANDR M (1881-1963), majara<br>portretowe (m.in. cowieckich metów stanu) i hiel. (Lenk)<br><b>MICIERVIZEK TAKSYVILIVA</b><br>06<br><b>CIERYMSKI NAKSYMLIAN (1846-74), brid Alaksai</b><br>studiowal w warsz. Klasic Rysenkowei (1865) oraz w M<br>selective as Morochaum, weekly cross politically pages.<br><b>IMCLE 258 / LEERT</b><br>m.<br>GLEIZES ALLE NI (1881-1953), franci molocal (beared)<br>zwiszał się z prusą Section d'Or i z J. Villanam: wyd. N<br><b>RECORDED AND DESCRIPTION</b><br><b>I-ROOCH VINCENT Van</b> | <b>SZTUKA</b><br>GIERYMSKI UAKTULIAU (1946-74), trai Aleksandra malari jeden w<br>2 reportation assured material and ADI will december increasing a resignant<br>uczestnik zowstania styczniowego; studiował wwarsz, Klaste Rysunkowej<br>(1895) one withmedium, give postpeet of 1897 (1897-88 waked with<br>pleimich im ateller F. Adama). Glenmald by czolowa postacia pol. kregu<br>stativ witnastium workfalles of scholars multicated withdre<br>rodzajowo hist, sceny powstańczej opartej na wniklwej obserwacji oraz<br>costistich scabbach. Geryman malowal tipowo poi, pajzate thatowsza.<br>providet ocenami figuralmını, wezednigi podeimular oludiz pienerowe.<br>apateust problemática aminisolidas, co koloru rávisità, talca wacarmego<br>testavienie światła naturalnego i saturanego). Saczególnie ważna grupe<br>standards obses Recombinate zationale benefacture approximate<br>listopadowym i styczniowym w łóżych stworzył odmienna niż A. Grofiger wizje<br>stips: - delument hist, coddennych przezyć powstanowy. Advasor azisobowy<br>z 1830 r. Patrol polski w 1830 r. Ponstaniec z 1863 r. Iwszystkie z 1869).<br>Pochód ułanów polskich w 1830 r. (1959-70), Rewizia nocna (1971/72), Patrol.<br>posstałczy (ok. 1873) i Alarm s obozie powstałczym (1872/73), Glenmski<br>manusal takes are sceny tolmerable - idelignment museum exclusivity.<br>(1859). Pochód ułanów (1870), craz typowo pot sceny rodzajowe (Pogrzeb<br>armwiym massiwonky (60/2/03), a bable is aspected with database put including<br>Obliz Cypanite (1867/83), Michina Zydite without sabatu (1871). Noc.<br>(1872/73). Dutym uznaniem ciespły się kostumowe sceny zpolowań<br>w strolach rokok, z XVIII w., tzw. zoofowe (Kovna kawaikado w brzezince-<br>1870/71), wersie socken, witectow na polowania i powodów z polowań<br>1871-73, a taide ostatni obraz, z 1874. Polovonio Loar force" na jelenia - | per, mho.<br>eva z žona<br>arstate hol-<br>lemnteo<br>estochowie<br>If Average<br>malarstwo<br>carowego<br>a pot krepu<br>la modernal<br>$E = 14.1912$<br>biris świat. |  |

*Rys. 3. Wyniki wyszukiwania zaawansowanego.*

Pierwsza po lewej ikona otwiera galerie – dodatkowe okno zawierające osiem galerii: spotkania z antykiem, historyczne miasta, klasztory, rezydencje, katedry Europy, architektura Polski, galeria malarstwa i rzeźby oraz oś czasu i mapę. Wybierz historyczne miasta Europy.

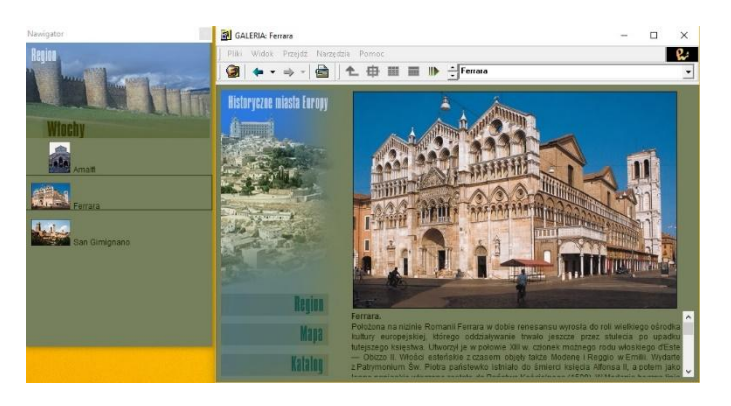

*Rys. 4. Galerie.*

Otwiera się kolejne okno z dodatkowym menu: region, mapa, katalog. Sprawdź, jak możesz uzyskać informacje o interesującym Cię regionie. Wybierz z proponowanych pozycji, następnie określ miasto, które Cię interesuje.

Zamknij galerię historycznych miast Europy. Wyszukaj (w internecie) znaczenie zwrotu "między Scyllą a Charybdą". Przeczytaj w domu dodatkowy artykuł noszący taki tytuł [2].

Wyszukaj informacje o opisanych w encyklopedii toruńskich dziełach architektury. Jaki okres i styl reprezentują?

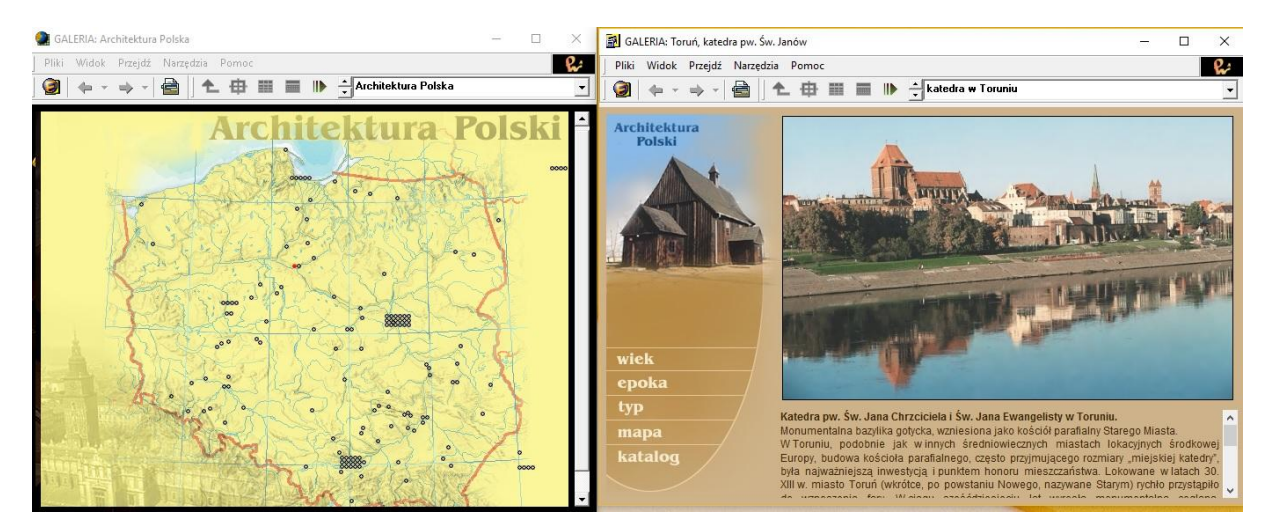

*Rys. 5. Architektura Polski.*

### **Zadania do wykonania:**

- 1. Czy wiesz, na jakim zamku rozgrywa się akcja dramatu Szekspira pt. "Hamlet"? Znajdź w encyklopedii stosowne hasło, jaka inna legendarna postać wiąże się z tym samym zamkiem?
- 2. Wyszukaj w galeriach rzeźby i malarstwa przedstawicielkę współczesnej polskiej rzeźby. Odszukaj w Wikipedii tytuł i zdjęcie dzieła, które można oglądać na terenie poznańskiej cytadeli.
- 3. Jakie może mieć znaczenie sztuka dla nauki? Zastanów się i przedyskutuj to zagadnienie z koleżanką/kolegą, a w domu przeczytaj artykuł na ten temat [3].

## **Literatura:**

- 1. Karwasz G.: "W kierunku powszechności dydaktycznej multimediów", [http://dydaktyka.fizyka.umk.pl/Pliki/W\\_kierunku\\_powszechnosci.pdf](http://dydaktyka.fizyka.umk.pl/Pliki/W_kierunku_powszechnosci.pdf)
- 2. Karwasz G.: "Między Scyllą a Charybdą, czyli o Homerze i wulkanach", [http://dydaktyka.fizyka.umk.pl/Publikacje\\_2014/GwSzk1\\_2014.pdf](http://dydaktyka.fizyka.umk.pl/Publikacje_2014/GwSzk1_2014.pdf)
- 3. Dodziuk H.: "Origami w nauce i sztuce", [http://dydaktyka.fizyka.umk.pl/Wystawy\\_archiwum/z\\_omegi/origamiPL.htm](http://dydaktyka.fizyka.umk.pl/Wystawy_archiwum/z_omegi/origamiPL.htm)